## EDS iesniegtās informācijas apkopošana un salīdzināšana, izmantojot Power Query 1/5/23

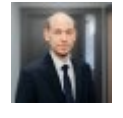

Vecākais konsultants nodokļu pārvaldības un grāmatvedības nodaļā, PwC Latvija Artis Vizbelis

Pateicoties lielajai interesei par pērn novembrī notikušo [PwC's Academy](https://www.pwc.com/lv/lv/training/bezmaksas-ievadlekcija-digitalas-akademijas-satura-apskatam.html) [ievadlekciju PwC Digitālās](https://www.pwc.com/lv/lv/training/bezmaksas-ievadlekcija-digitalas-akademijas-satura-apskatam.html) [akadēmijas satura apskatam](https://www.pwc.com/lv/lv/training/bezmaksas-ievadlekcija-digitalas-akademijas-satura-apskatam.html) (joprojām pieejama videoierakstā), janvārī aizsākām [PwC's Digital Academy](https://www.pwc.com/lv/lv/training/digital-academy-latvija.html) [Latvija](https://www.pwc.com/lv/lv/training/digital-academy-latvija.html) [trīs vebināru ciklu](https://www.pwc.com/lv/lv/training/digital-academy-latvija.html) vadītājiem, grāmatvežiem, uzskaitvežiem un visiem, kas ikdienā strādā ar datiem, atskaitēm un tipveida procesiem.

Labprāt dalāmies ar vebināros apskatītajām tēmām ar mūsu MindLink.lv lasītājiem.

[Iepriekšējā rakstā](https://mindlink.lv/power-query-praktiskais-pielietojums-ikdienas-darbos-23922) (27.09.2022.) apskatījām, kas ir Power Query un kāpēc to izmantot, kā arī sniedzām nelielu ieskatu par rīka piedāvātajām iespējām. Šajā rakstā aplūkosim ieguvumus no Power Query izmantošanas datu salīdzināšanai, jo jau nākošajā [PwC's Digital Academy Latvija](https://www.pwc.com/lv/lv/training/digital-academy-latvija.html) [vebinārā 23. februārī](https://www.pwc.com/lv/lv/training/digital-academy-latvija.html) dalībniekiem būs iespēja uzzināt, kā praktiski izveidot dažāda veida datu salīdzināšanas sagataves.

## Datu salīdzināšana

Izmantojot grāmatvedības datus, jāsagatavo dažāda veida atskaites, kuras jāiesniedz VID, izmantojot Elektroniskās deklarēšanas sistēmu (EDS). Lai pārliecinātos, ka dati grāmatvedības sistēmā ir korekti un sakrīt ar informāciju, ko iesniedzam EDS, šie dati jāsalīdzina.

Lai iegūtu informāciju no EDS, varam izmantot meklēšanas iespēju un atlasīt iesniegtos dokumentus pēc to veida un lejupielādēt gan vizuāli skatāmā formātā "PDF", gan mašīnlasāmā formātā "XML". Ja nepieciešams informāciju skatīt vizuāli, protams, izmantosim "PDF". Turpretī, ja nepieciešams apkopot vai salīdzināt šo informāciju par vairākiem taksācijas periodiem vienlaikus, tad ar Power Query palīdzību varam izmantot mašīnlasāmo formātu un izveidot sagataves, kas to izdarīs automātiski.

No EDS varam lejupielādēt un ievietot viena veida atskaites par dažādiem periodiem tām paredzētā mapē un ar Power Query apvienot informāciju no visām mapē esošajām datnēm. Šajā pašā sagatavē varam arī izveidot savienojumu ar citām datnēm, piemēram, galvenās grāmatas datiem, kuri var būt atspoguļoti citā formātā, piemēram, "CSV" vai "XLS".

Vienu reizi izveidojot šādu sagatavi, varam nodrošināt to, ka, lejupielādējot papildu atskaites no EDS un pievienojot tās konkrētajā mapē, mūsu sagatave atjaunos šos datus, pievienojot jauno informāciju. Vienlaikus, ievietojot atjauninātu grāmatvedības sistēmas datni, tiks atjaunoti arī otras sistēmas dati, kas tiks ievietoti mūsu sagatavē, tādējādi būsim izveidojuši tipveida sagatavi, kas pārbauda datu sakritību starp abām šīm sistēmām.

## Ieguvumi, izmantojot Power Query sagatavi

- EDS atskaites nav jāapskata un jāapstrādā pa vienai.
- Jaunie dati pēc to atjaunošanas tiek pievienoti automātiski.
- Datus sagatavē varam ievietot no vairākiem atšķirīgiem, dažāda izkārtojuma datu avotiem.
- Varam ātri identificēt neatbilstības starp sistēmām.

## Praktiski piemēri grāmatvežiem, kur šī funkcionalitāte ir noderīga

- Pārbaudot, vai PVN deklarācijās iesniegtā informācija un maksājamā/atskaitāmā nodokļa summa sakrīt ar grāmatvedības sistēmā esošo informāciju.
- Pārbaudot, vai VID iesniegta precīza informācija, tostarp par bezalgas un cita veida atvaļinājumiem atbilstoši MK noteikumiem Nr. 827 par valsts sociālās apdrošināšanas obligātajām iemaksām.
- Darba algu un ar to saistīto nodokļu grāmatojumu salīdzināšana ar VID iesniegto.
- Pārliecinoties, vai grāmatvedības sistēmā atspoguļotas VID aprēķinātās kavējuma naudas par nodokļiem, ja taksācijas periodā tādas radušās.
- Uzņēmumu ienākuma nodokļa datu salīdzināšana ar grāmatvedības sistēmu.
- Jebkuru citu aprēķināto nodokļu datu salīdzināšana, par kuriem sniedzam atskaites VID.

Tātad ar Power Query varam izveidot tipveida sagataves, kas pielāgotas ne tikai EDS formātiem, bet arī tieši konkrētās grāmatvedības vai jebkuras citas sistēmas pieejamajam datu formātam. Ar Power Query pieejamo funkcionalitāti varam viegli gan pārveidot datus, gan "noslēpt" nevajadzīgo informāciju un izkārtot to tādā veidā, lai salīdzināšana ar konkrētās sistēmas datiem tiktu maksimāli atvieglota un atspoguļotu tikai nepieciešamo informāciju.

Lai uzzinātu vairāk par Power Query piedāvātajām iespējām un kopīgi apskatītu praktiskus piemērus, kā apkopot un pārveidot datus no EDS, kā arī citus piemērus datu apstrādāšanai, aicinām pieteikties un piedalīties [PwC's Digital Academy Latvija](https://www.pwc.com/lv/lv/training/digital-academy-latvija.html) 23. februāra vebinārā!